## <<Pro/ENGINEER 30 >>

<<Pro/ENGINEER 30 >>

, tushu007.com

- 13 ISBN 9787115166722
- 10 ISBN 7115166722

出版时间:2007-10

页数:451

PDF

更多资源请访问:http://www.tushu007.com

## $<<$ Pro $/$ ENGINEER

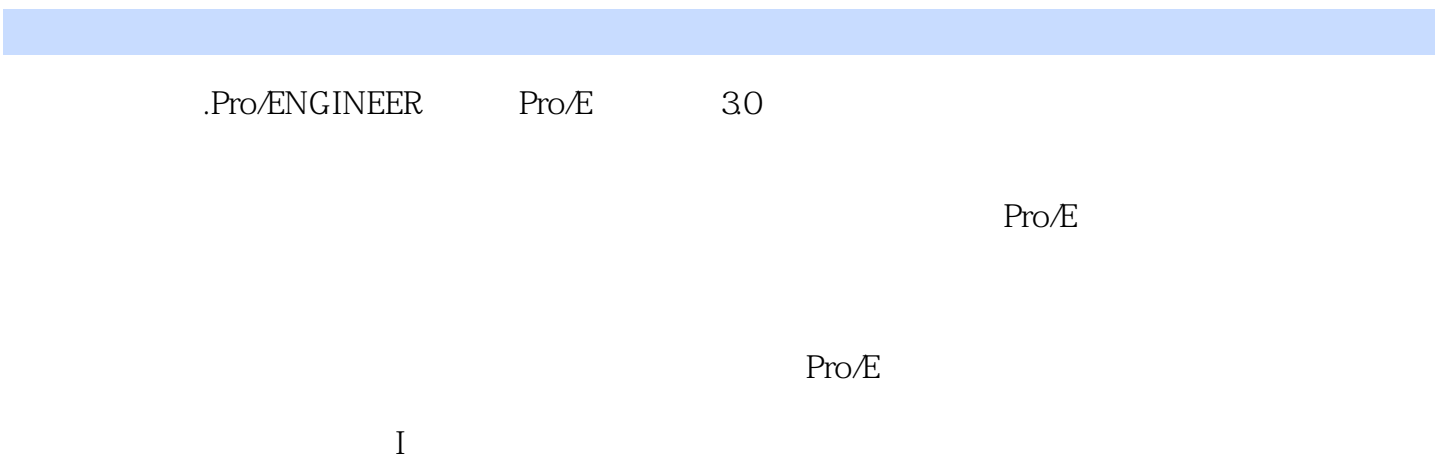

%, tushu007.com<br>30

## $,$  tushu007.com

## $<<$ Pro/ENGINEER 30  $>>$

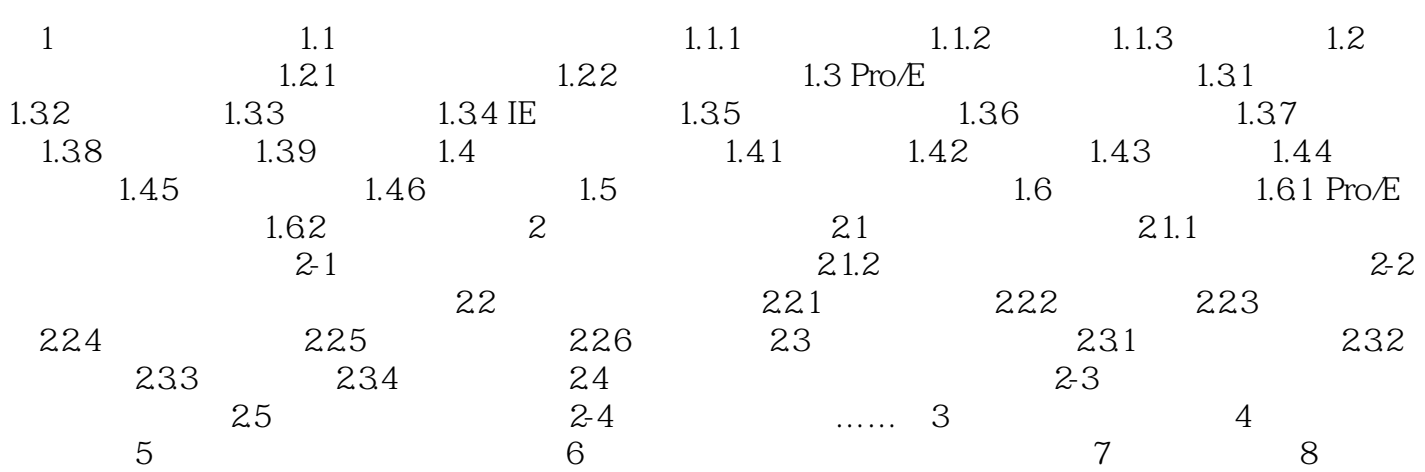

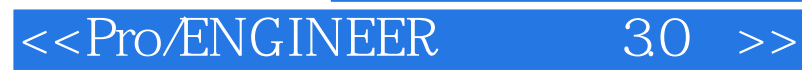

本站所提供下载的PDF图书仅提供预览和简介,请支持正版图书。

更多资源请访问:http://www.tushu007.com

 $,$  tushu007.com